## Сведения

## об обеспеченности образовательного процесса специализированным и лабораторным оборудованием по программе профессиональной переподготовки «**Экономика и управление в отраслях АПК**»

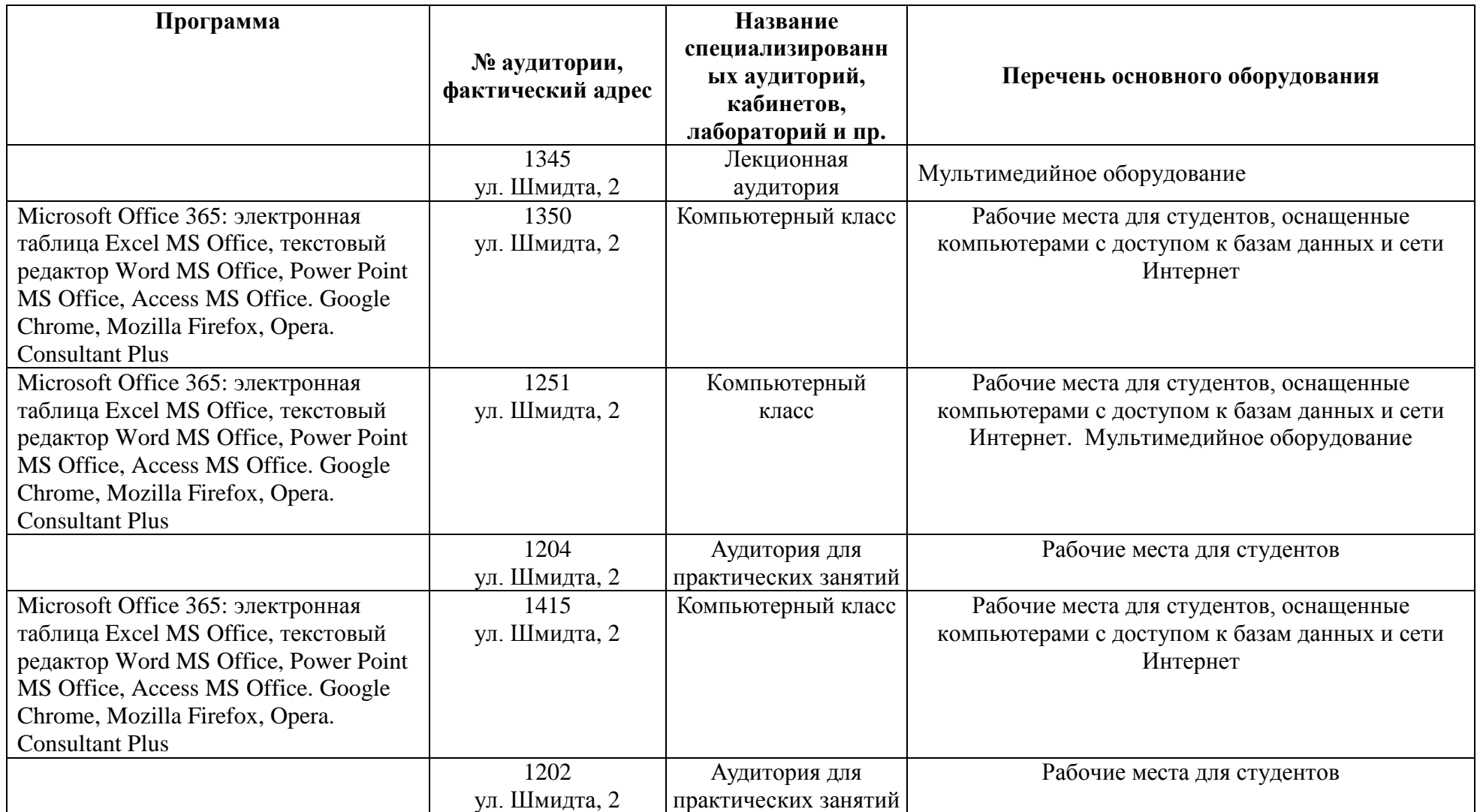